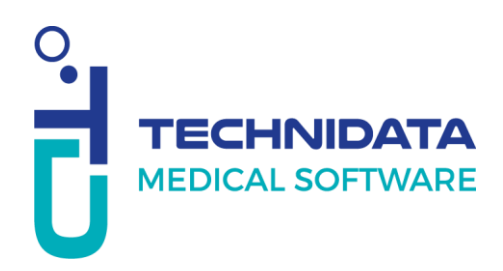

**Procedure:**

## **First connection to My Square**

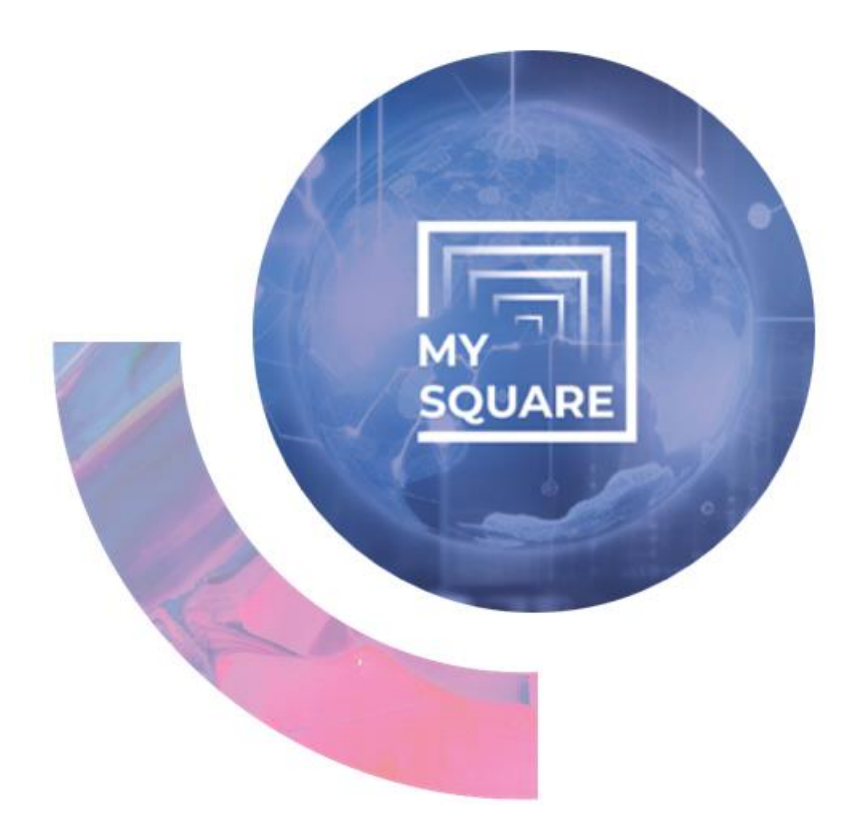

## Non-Disclosure Agreement:

This document contains confidential business information. It is protected by the legal provisions in force. This document and the information contained therein remain the sole and exclusive property of TECHNIDATA, their use being strictly reserved for TECHNIDATA's customers and employees. The user shall refrain from any disclosure to third parties or any reproduction, in whole or in part, by any means whatsoever, without the express written consent of TECHNIDATA.

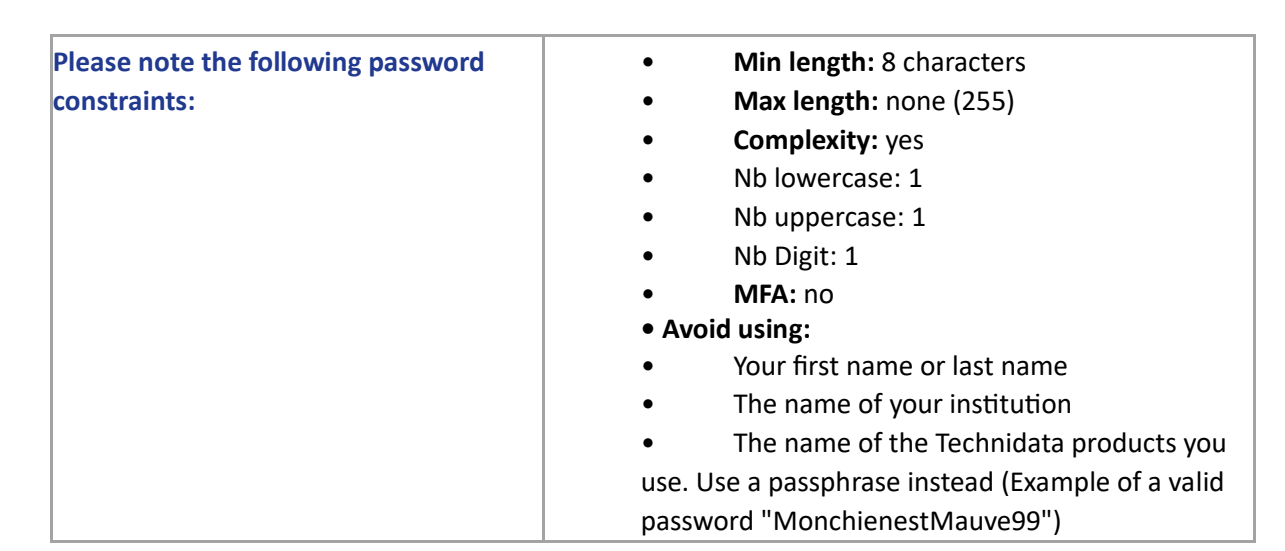

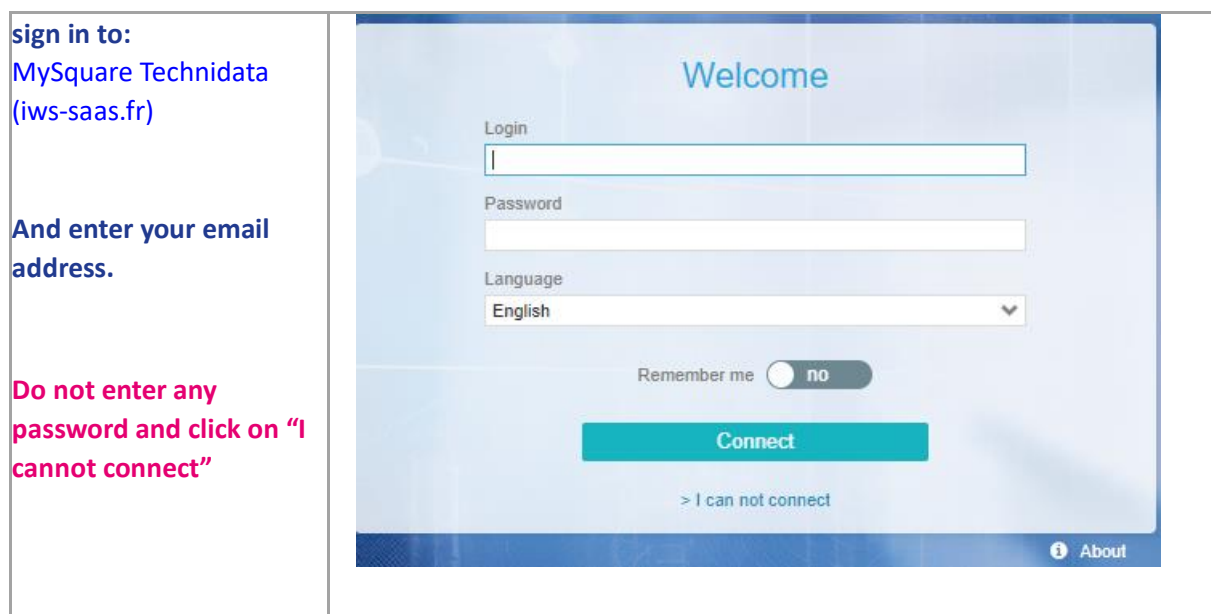

MySquare Procedure First connection to MySquare (Doc. Ref.: TR463\_1.docx / Rev. 5) CONFIDENTIAL – Do not reproduce without the written permission of TECHNIDATA 3/7

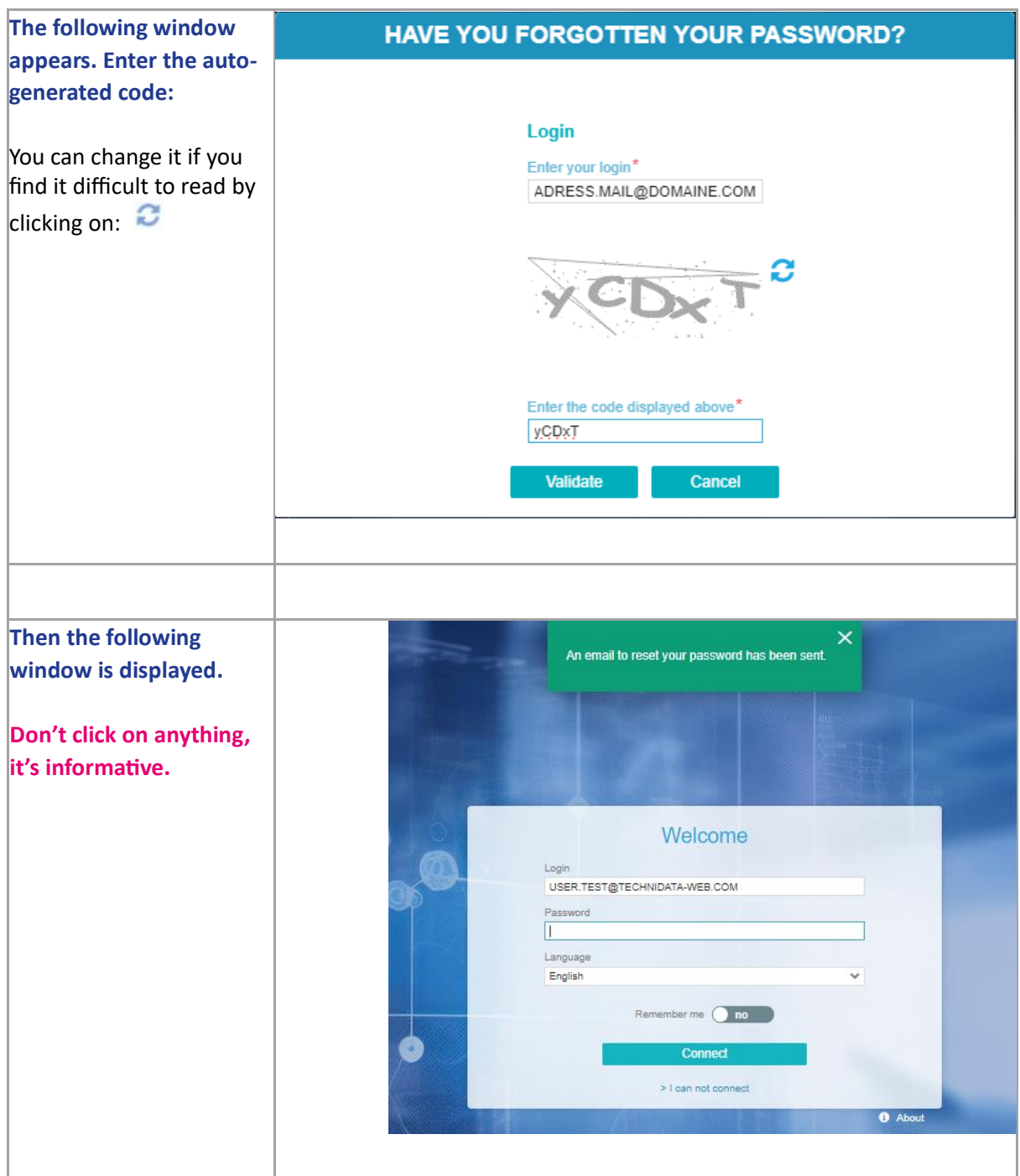

MySquare Procedure First connection to MySquare (Doc. Ref.: TR463\_1.docx / Rev. 5) CONFIDENTIAL – Do not reproduce without the written permission of TECHNIDATA 4/7

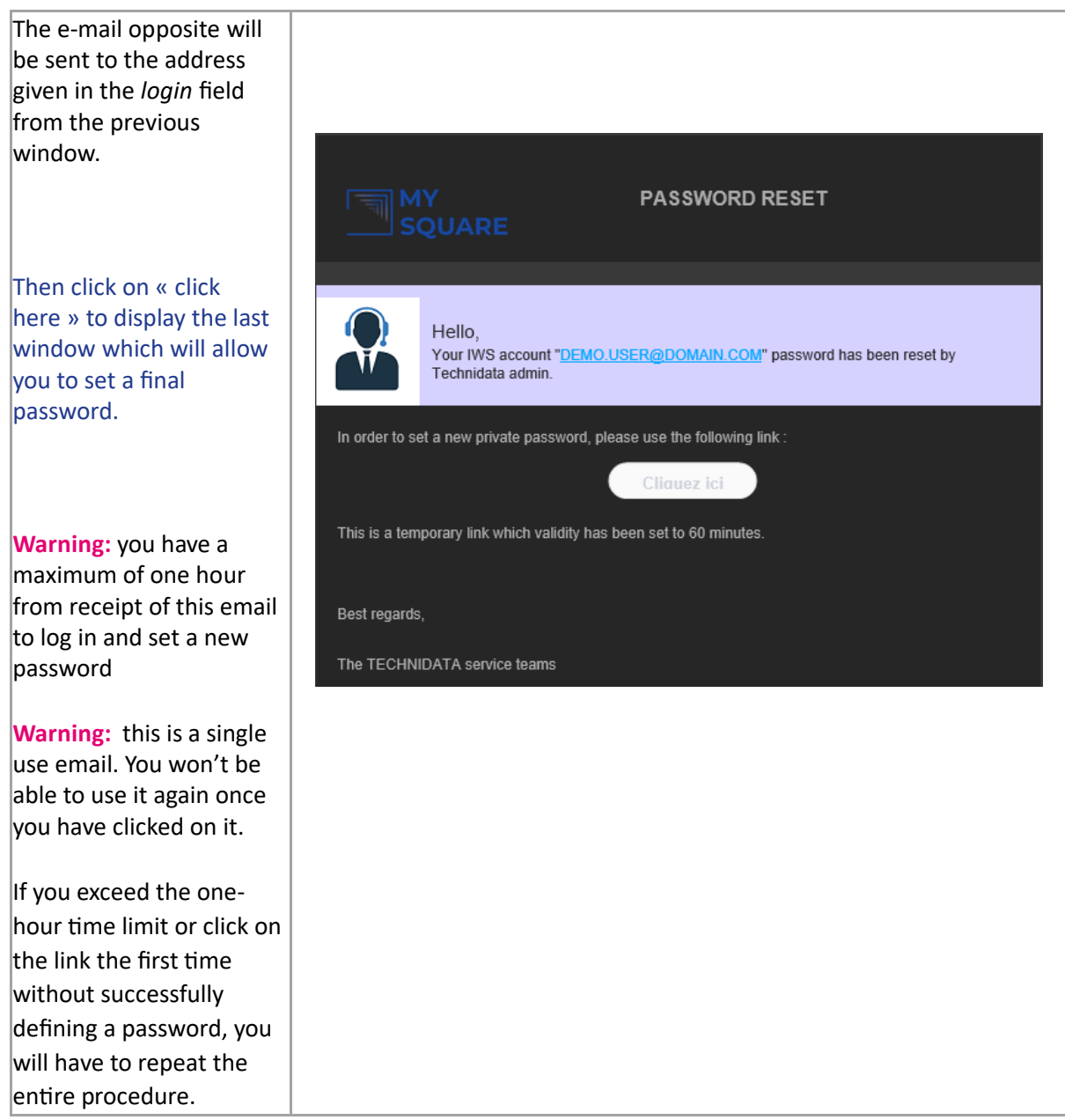

 **Should you have any question, please contact your local support team.**

Our team is at your disposal!

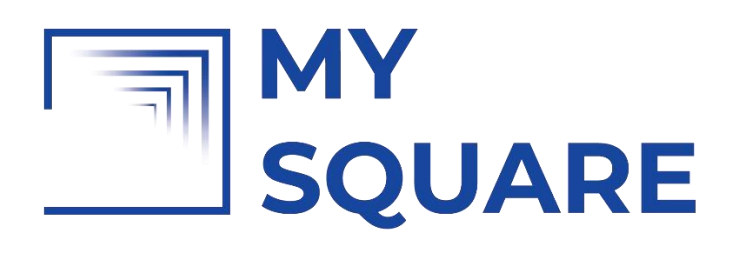

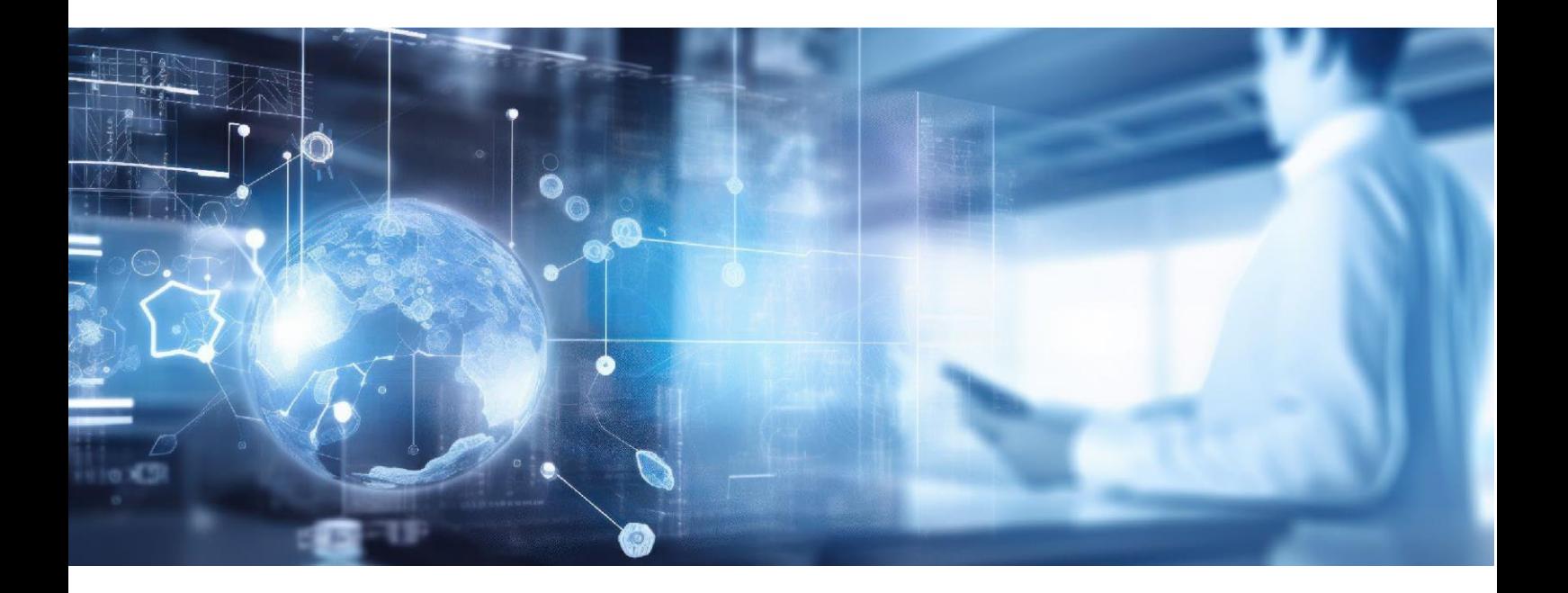

MySquare Procedure First connection to MySquare (Doc. Ref.: TR463\_1.docx / Rev. 5) CONFIDENTIAL – Do not reproduce without the written permission of TECHNIDATA 6/7

## TECHNIDATA **MEDICAL SOFTWARE**

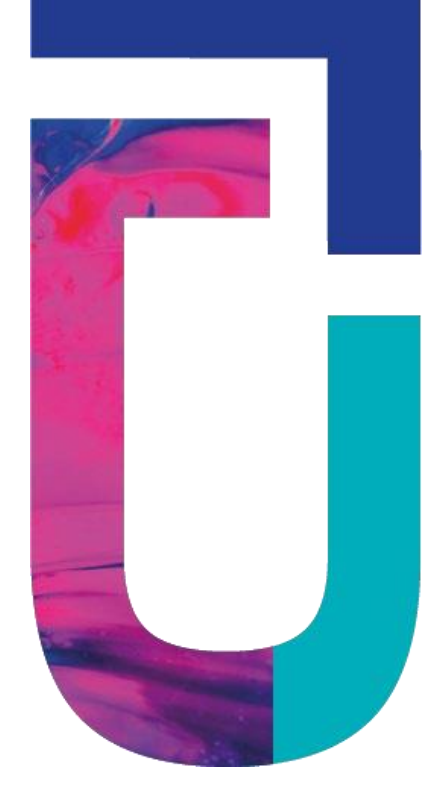

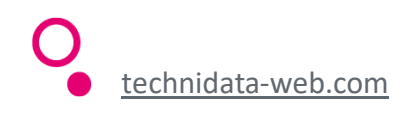